# **Formelsammlung für Bauteile ET I und II**

**Stromleitung in Festkörpern (S3):**

$$
V_e = b_e * E
$$
\n
$$
J = \frac{I}{A}
$$
\n
$$
B = J^* \frac{l}{A}
$$
\n
$$
J = c * E
$$
\n
$$
J = c * E
$$
\n
$$
J = k^* \frac{l}{B}
$$
\n
$$
J = c * E
$$
\n
$$
J = c * E
$$
\n
$$
J = k^* \frac{l}{B}
$$
\n
$$
J = c * E
$$
\n
$$
P = e * b_e * n_e
$$
\n
$$
n_e : Elektronendichte[\frac{1}{m^3}]
$$
\n
$$
P = l^* \frac{l}{B}
$$
\n
$$
n_e : Elektronendichte[\frac{1}{m^3}]
$$

# **Metalle:**

$$
\mathbf{J}(T) = \mathbf{J}_s + \mathbf{J}_r(T)
$$
\n
$$
\mathbf{J}_r = \mathbf{J}(T_0) * (1 + TK * \Delta T)
$$
\n
$$
\mathbf{J}_r = \frac{1}{\mathbf{J}(T_0)} * \frac{d\mathbf{J}}{dT}
$$
\n
$$
TK = \frac{1}{\mathbf{J}(T_0)} * \frac{d\mathbf{J}}{dT}
$$
\n
$$
TK = \frac{1}{\mathbf{J}(T_0)} * \frac{d\mathbf{J}}{dT}
$$
\n
$$
TK = \frac{1}{\mathbf{J}(T_0)} * \frac{d\mathbf{J}}{dT}
$$

Bei konstanter Geometrie gilt: R(T) ~  $\vartheta$ (T):

$$
R(T_0 + \Delta T) = R(T_0) * (1 + TK * \Delta T)
$$

Reihenschaltung von Widerständen mit unterschiedlichem TK:

$$
TK_G = \frac{R_1TK_1 + R_2TK_2}{R_1 + R_2}
$$

Parallelschaltung von Widerständen mit unterschiedlichem TK:

$$
TK_{rG} = \frac{R_2 * TK_{r1} + R_1 * TK_{r2}}{R_1 + R_2}
$$

**Wärmeleitung:**

$$
\Delta T = P_{w} * \frac{1}{I} * \frac{l}{A} \qquad R_{Th} = \frac{\Delta T}{P_{w}}
$$

$$
I = \frac{l}{A} * \frac{1}{R_{Th}}
$$

$$
[R_{Th}] = \frac{K}{W}
$$

Ohmsches Gesetz:

$$
-T_2 = P_w * R_{TH}
$$

 $T_{1}$ 

D:\Eigene Dateien\Studium\Studium Elektrotechnik\Labor Bauteile\Formelsammlung für Bauteile.doc Erstellt von Oliver Nold

Konvektion:

$$
P_{W} = \Delta T * A \underset{= \frac{1}{R_{TH}}} \Delta T
$$

Strahlung:

$$
P_{w} = \mathbf{S} * A * C * (T_{1}^{4} - T_{0}^{4}) \qquad \qquad \mathbf{S} = 5.67 * 10^{-8} \frac{W}{m^{2} * K^{4}}
$$

#### **Thermisches Verhalten:**

$$
T_{j} = P_{w} * (R_{THjc} + R_{THca}) + T_{a}
$$
  
\n
$$
T_{j} : Bauteil - Innentemperature
$$
  
\n
$$
T_{c} : Bauteil ge häuseoberfläche
$$
  
\n
$$
T_{a} : Umgebungstemperatur
$$
  
\n
$$
R_{THj} = \frac{T_{j} - T_{a}}{P}
$$
  
\n
$$
R_{THja} : Bauteilinn en \_Gehäuseoberfläche
$$
  
\n
$$
R_{THja} : Bauteilinn en \_umgebende \_Luft
$$
  
\n
$$
R_{THja} : Kühlkörper(bauteliseitig) \_umgebende \_Luft
$$

#### **Wärme Speicherung:**

$$
P_{W} = C_{TH} * \frac{dT}{dt}
$$
  
\n
$$
C_{TH} = m * c
$$
  
\n
$$
C_{TH} = m * c
$$
  
\n
$$
C_{TH} = C_{TH} * C
$$
  
\n
$$
C_{TH} = m * c
$$
  
\n
$$
C_{TH} = \frac{V}{K} = \frac{Ws}{K}
$$
  
\n
$$
C_{TH} = m * c
$$
  
\n
$$
C_{TH} = m * c
$$
  
\n
$$
C_{TH} = m * c
$$
  
\n
$$
C_{TH} = m * c
$$
  
\n
$$
C_{TH} = m * c
$$
  
\n
$$
C_{TH} = m * c
$$
  
\n
$$
C_{TH} = m * c
$$
  
\n
$$
C_{TH} = m * c
$$
  
\n
$$
C_{TH} = m * c
$$
  
\n
$$
C_{TH} = m * c
$$
  
\n
$$
C_{TH} = m * c
$$
  
\n
$$
C_{TH} = m * c
$$
  
\n
$$
C_{TH} = m * c
$$
  
\n
$$
C_{TH} = m * c
$$
  
\n
$$
C_{TH} = m * c
$$
  
\n
$$
C_{TH} = m * c
$$

#### Einschalten der Wärmequelle:

$$
T_{j}(t) = T_{a} + \left(T_{\text{max}} - T_{a}\right)\left(1 - e^{-\frac{t}{t}}\right)
$$
  

$$
\boldsymbol{t} = R_{TH} * C_{TH}
$$
  

$$
\boldsymbol{t} = R_{TH} * C_{TH}
$$

 $Im$  $*pedanz_*$  $z_{TH}$ 

gepulste Leistung:(Scheitelwert P, Pulszeit  $t_p$ , Periodendauer T, Tastverhältnis $\delta = t_p/T$ )

$$
T_{\infty} = T_0 + R_{TH} * \hat{P}
$$
\n
$$
T_{\max} = T_0 + \frac{1 - e^{-\frac{t_p}{t}}}{\frac{1}{t_p} + e^{-\frac{t_p}{t}}}} * R_{TH} * \hat{P}
$$
\n
$$
T_{\max} = T_0 + \frac{1 - e^{-\frac{t_p}{t}}}{\frac{1}{t_p} + e^{-\frac{t_p}{t}}}
$$
\n
$$
\frac{1}{t_p} * R_{TH} * \hat{P}
$$
\n
$$
\frac{1}{t_p} * R_{TH} * \hat{P}
$$

## **Diode:**

$$
I = I_{DO} * e^{\frac{U}{m*U_T}}
$$
  
\n
$$
U_T = \frac{I}{2}
$$
  
\n
$$
U_T = \frac{I}{2}
$$
  
\n
$$
U_T = \frac{I}{2}
$$
  
\n
$$
U_T = \frac{I}{2}
$$
  
\n
$$
U_T = \frac{I}{2}
$$
  
\n
$$
U_T = \frac{I}{2}
$$
  
\n
$$
U_T = \frac{I}{2}
$$
  
\n
$$
U_T = \frac{I}{2}
$$
  
\n
$$
U_T = \frac{I}{2}
$$
  
\n
$$
U_T = \frac{I}{2}
$$
  
\n
$$
U_T = \frac{I}{2}
$$
  
\n
$$
U_T = \frac{I}{2}
$$
  
\n
$$
U_T = \frac{I}{2}
$$
  
\n
$$
U_T = \frac{I}{2}
$$
  
\n
$$
U_T = \frac{I}{2}
$$
  
\n
$$
U_T = \frac{I}{2}
$$
  
\n
$$
T = \frac{I}{2}
$$
  
\n
$$
T = \frac{I}{2}
$$
  
\n
$$
T = \frac{I}{2}
$$
  
\n
$$
T = \frac{I}{2}
$$
  
\n
$$
T = \frac{I}{2}
$$
  
\n
$$
T = \frac{I}{2}
$$
  
\n
$$
T = \frac{I}{2}
$$
  
\n
$$
T = \frac{I}{2}
$$
  
\n
$$
T = \frac{I}{2}
$$
  
\n
$$
T = \frac{I}{2}
$$
  
\n
$$
T = \frac{I}{2}
$$
  
\n
$$
T = \frac{I}{2}
$$
  
\n
$$
T = \frac{I}{2}
$$
  
\n
$$
T = \frac{I}{2}
$$
  
\n
$$
T = \frac{I}{2}
$$
  
\n
$$
T = \frac{I}{2}
$$
  
\n
$$
T = \frac{I}{2}
$$
  
\n
$$
T = \frac{I}{2}
$$
  
\n
$$
T = \frac{I}{2}
$$
  
\n
$$
T = \frac{I}{2}
$$
  
\

0

# **Z-Diode:**

Spannungsstabilisierungsschaltung:

$$
\frac{U_2}{U_0} = \frac{r_D}{r_D + R_V}
$$
Stabiliesi erungsfaktor

# **Varistor , VDR (Volt dependent resistor):**

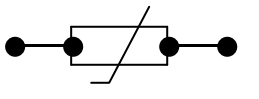

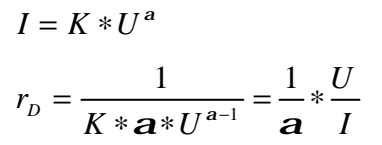

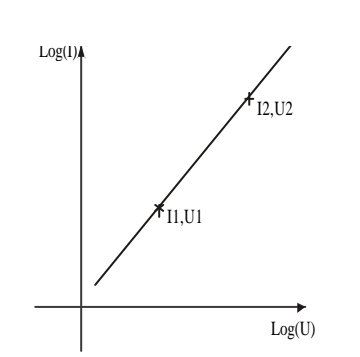

$$
\log\left( I \right) = \log\limits_{\square \in \mathcal{B}_1 \atop p} K + \deg\left( U \atop \square \in \mathcal{B}_x \atop \square \in \mathcal{B}_x} (U)
$$

$$
\mathbf{a} = \frac{\log \frac{I_2}{I_1}}{\log \frac{U_2}{U_1}}
$$

# **NTC – temperaturabhängiger Widerstand (neagtive temperature coeffizient):**

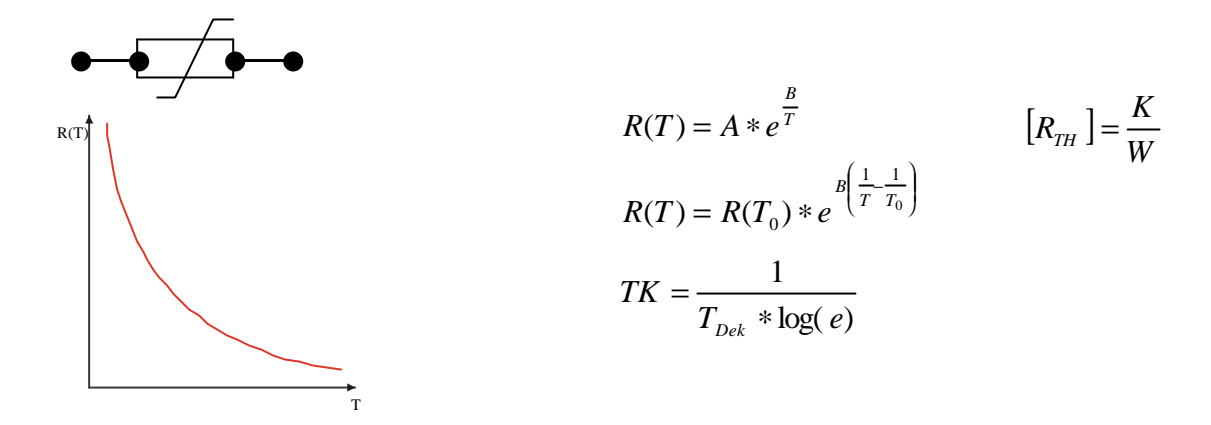

Bestimmung von B und  $R(T_0)$  aus 2 Meßpunkten:

$$
B = \frac{1}{\frac{1}{T_1} - \frac{1}{T_2}} * \ln\left(\frac{R(T_1)}{R(T_2)}\right) \qquad [B] = K
$$

#### NTC mit Berücksichtigung der Eigenerwärmung:

$$
P_{\text{NTC}} = I^2 * R_{\text{NTC}} = U^2 * \frac{1}{R_{\text{NTC}}}
$$

Spannungsquelle: U steigt 
$$
\Rightarrow
$$
 I steigt  $\Rightarrow$  P steigt  $\Rightarrow$  T steigt  $\Rightarrow$  R sinkt  $\Rightarrow$  I steigt

Thermisch instabil Stromquelle: I steigt  $\Rightarrow$  U steigt  $\Rightarrow$  P steigt  $\Rightarrow$  T steigt  $\Rightarrow$  R sinkt  $\Rightarrow$  U sinkt  $\Rightarrow$  $P \sin kt \implies T \sin kt$ 

Thermisch stabil

#### **Plattenkondensator:**

$$
C = \frac{Q}{U} = \frac{D*A}{E*d} = \frac{\mathbf{e}_0 * \mathbf{e}_r * E*A}{E*d} = \mathbf{e}_0 * \mathbf{e}_r \frac{A}{d}
$$
  

$$
\mathbf{e}_0 = 8.85 * 10^{-12} \frac{F}{m} = \frac{As}{Vm}
$$
  

$$
Q = R * 2\mathbf{p} * f * \mathbf{e}_0 * \mathbf{e}_r * \frac{A}{d}
$$

Leistung und Energie:

$$
\Delta W = \frac{C}{2} * (U^2(T_2) - U^2(T_1))
$$

Gütemaß:

$$
Q(Serienschaltung) = \frac{P_B}{P_W} = \frac{I^2 * |x_C|}{I^2 * R_S} = \frac{1}{\mathbf{W}R_S * C_S}
$$

$$
Q(Parallschaltung) = \frac{U^2}{|x_{CP}|} * \frac{R_p}{U^2} = \frac{R_p}{|x_{CP}|} = \mathbf{w}R_p * C_p
$$

*r r*  $\mathbf{r}$  = tan cos  $\frac{\sin\,r}{\sin\,r}$ ∗ ∗  $=\frac{P_B}{P}=\frac{U*I*}{V}$ *U I U I P P Q W*  $\frac{B}{U} = \frac{C \sqrt{4 T \cdot \sin \theta}}{U * I * \cos \theta} = \tan \theta$   $Q = \frac{1}{\tan \theta}$  $Q = \frac{1}{\sqrt{2}}$ *d*  $d = 90^\circ - r$ : tan :  $d = 90$ *Verlustfaktor*  $Verlustwinkel: **d** = 90°$  –

 $\text{Im}(P) = U * I * \cos \mathbf{d} = U * I * \sin \mathbf{r} = P_B = \text{Blindleist}$  *ung*  $Re(P) = U * I * sin \, \mathbf{d} = U * I * cos \, \mathbf{r} = P_w = \text{Wirkleistung}$  $P = U * I = S$ *cheinleistung* 

$$
Z_{s} = R_{s} - j * \frac{1}{\mathbf{w}^{*} C_{s}} \qquad \qquad Y_{s} = \frac{1}{R_{p}} = \frac{1}{R_{s} - j \frac{1}{\mathbf{w}^{*} C_{s}}} = \frac{R_{s} + j \frac{1}{\mathbf{w}^{*} C_{s}}}{R_{s}^{2} + \frac{1}{(\mathbf{w}^{*} C_{s})^{2}}}
$$

$$
Y_{P} = \frac{1}{R_{P}} + j\mathbf{w} * C_{P}
$$
\n
$$
Z_{P} = \frac{1}{Y_{P}} = \frac{1}{\frac{1}{R_{P}} + j\mathbf{w} * C_{P}} = \frac{\frac{1}{R_{P}} - j\mathbf{w} * C_{P}}{\frac{1}{R_{P}^{2}} + (\mathbf{w} * C_{P})^{2}}
$$

Ersatzschaltbilder: Umrechnungen nur für eine Frequenz!

$$
R_{s} = \frac{\frac{1}{R_{p}}}{\left(\frac{1}{R_{p}}\right)^{2} + \mathbf{w}^{2} * C_{p}^{2}}
$$
\n
$$
Q_{s} = \frac{1}{\mathbf{w}^{*} R_{s} * C_{s}}
$$
\n
$$
Q_{p} = \mathbf{w}^{*} R_{p} * C_{p}
$$
\n
$$
Q_{p} = \mathbf{w}^{*} R_{p} * C_{p}
$$

$$
R_{S} = \frac{R_{P}}{1 + \boldsymbol{w}^{2} R_{P}^{2} C_{P}} \Rightarrow R_{S} = \frac{R_{P}}{1 + Q^{2}}
$$

$$
f_{\rm{max}}
$$

 $\frac{1+Q^2}{2} \approx C_p(Q)10$ 

2 2  $=C_p*\frac{1+Q^2}{r^2}\approx C_p(Q)$ *Q*  $C_s = C_p * \frac{1+Q^2}{Q^2} \approx C_p$ 

5

D:\Eigene Dateien\Studium\Studium Elektrotechnik\Labor Bauteile\Formelsammlung für Bauteile.doc Erstellt von Oliver Nold

**Magnetfeld und Spule:**

$$
H = \frac{I}{2 * \mathbf{p} * r}
$$
\n
$$
\stackrel{\times}{B} = \mathbf{m} * \mathbf{m} * \stackrel{\times}{H} \qquad B = \mathbf{m} * \mathbf{m} * N * I * \frac{1}{l}
$$
\n
$$
\Phi = B * A \qquad \Phi = \mathbf{m} * \mathbf{m} * N * I * \frac{A}{l}
$$
\n
$$
L = N^2 * A_L \qquad U_i = N * \Phi = I^* N^2 * \mathbf{m} * \mathbf{m} * \frac{A}{l}
$$
\n
$$
\stackrel{\times}{\mathbf{m} * \mathbf{m} * \mathbf{m}} = \frac{V_S}{A} = H
$$
\n
$$
\stackrel{\times}{\mathbf{m} * \mathbf{m} * \mathbf{m}} = \frac{V_S}{A} = H
$$
\n
$$
\stackrel{\times}{\mathbf{m} * \mathbf{m} * \mathbf{m}} = \frac{V_S}{A} = H
$$
\n
$$
\stackrel{\times}{\mathbf{m} * \mathbf{m} * \mathbf{m}} = \frac{A}{I}
$$

Induktionsgesetz:

$$
B_{\max} = \frac{1}{N*A} (\int Udt)_{\max} = \frac{1}{N*A} * \left(\frac{\hat{U}}{\mathbf{w}}\right)_{\max}
$$
  
\n
$$
\hat{U}_{\max} = N*A*\mathbf{w}*B_{\max}
$$
  
\n
$$
U_{\text{eff}_{\max}} = \frac{1}{\sqrt{2}}*N*A*2\mathbf{p}*f*B_{\max}
$$

f klein, damit kleine Spannung einsetzt

Verluste in Spulen:

$$
Q = \frac{\mathbf{w}L_{S}}{R_{S}} \approx f
$$
\n
$$
Q = \frac{R_{P}}{\mathbf{w}L_{P}} \approx \frac{1}{f}
$$
\n
$$
R_{S} = \frac{R_{P}}{1 + \left(\frac{R_{P}}{\mathbf{w}L_{P}}\right)^{2}}
$$
\n
$$
L_{S} = \frac{L_{P}}{1 + \left(\frac{\mathbf{w}L_{P}}{R_{P}}\right)^{2}}
$$
\n
$$
R_{S} = \frac{R_{P}}{1 + Q^{2}}
$$
\n
$$
L_{S} = \frac{L_{P}}{1 + \frac{1}{Q^{2}}} = L_{P} * \frac{Q^{2}}{1 + Q^{2}}
$$
\n
$$
R_{S} \approx \frac{R_{P}}{Q^{2}}
$$
\n
$$
L_{S} \approx L_{P}
$$

$$
\frac{1}{Q} = \frac{1}{Q_{Cu}} + \frac{1}{Q_{Fe}} \qquad Q = \frac{Q_{Cu} * Q_{Fe}}{Q_{Cu} + Q_{Fe}} \qquad \qquad \text{Güte\_Im pedanz}: Q = \frac{\text{Im}(Z)}{\text{Re}(Z)}
$$

# Physikalisches Ersatzschaltbild:

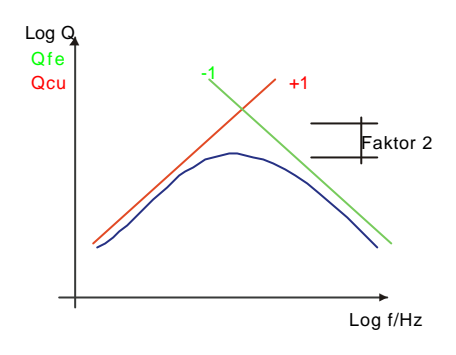

$$
Q_{\text{max}} = \frac{1}{2} \sqrt{\frac{R_{Fe}}{R_{Cu}}}
$$
  $f_{\text{max}} = \frac{\sqrt{R_{Cu} * R_{Fe}}}{2\mathbf{p} * L}$ 

$$
Q_{Cu} = \frac{\mathbf{W}L}{R_{Cu}} \qquad Q_{Fe} = \frac{R_{Fe}}{\mathbf{W}L}
$$

$$
\mathbf{W}_g = \mathbf{W}_0 \sqrt{\frac{\frac{L}{C} - R \cdot L^2}{\frac{L}{C} - R \cdot C^2}}
$$

Spule mit Luftspalt:

$$
L = A_L * N^2
$$
  
\n
$$
L = \frac{1}{R'_{mag}} * N^2
$$
  
\n
$$
N^2 = \frac{L* l}{m_l * m_l * A}
$$
  
\n
$$
R'_{mag} = \frac{l_L}{m_l * A}
$$
  
\n
$$
R'_{mag} = \frac{R_E + l_L * m_l}{m_l * m_l * A}
$$

$$
N \cdot I = H_E \cdot l_E + H_l \cdot l_l
$$

$$
R_{\text{mag}}^{\prime} = R_{\text{mag}_E} + R_{\text{mag}_L} = \frac{l_E}{m_I * m_I * A} + \frac{l_L}{m_I * A} = \frac{l_E * l_L * m_I}{m_I * m_I * A}
$$

# **Trafo:**

Induktionsgesetz :

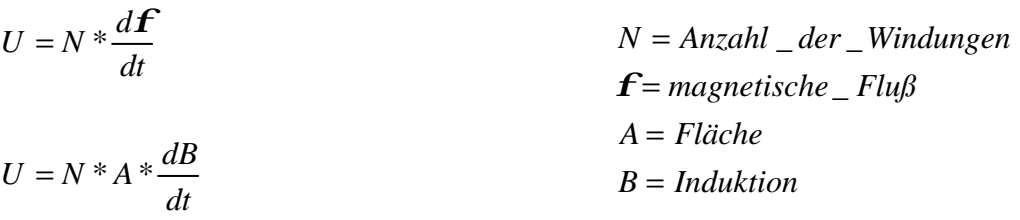

#### Selbstinduktion:

$$
U = L \times \frac{dI}{dt}
$$
  
\n
$$
L = \text{Selbstinduktivität}
$$
  
\n
$$
A_L = \text{magnetischer} \_ \text{Leitwert}
$$
  
\n
$$
L = N^2 \times A_L
$$

# Gegeninduktion:

$$
U1 = L1 * \frac{dI1}{dt} + M * \frac{dI2}{dt}
$$
  
\n
$$
M = Gegeninduktivität(Re chengröße)
$$
  
\n
$$
L1 = Selbstinduktivität\_der\_Spulse1
$$
  
\n
$$
L2 = Selbstinduktivität\_der\_Spulse2
$$

$$
M = \frac{\sqrt{L1 * L2}}{k}
$$
 *Gil Gil Gil Bei gleichem – magnetischen – Leitwert*

$$
M = A_L * \frac{N1 * N2}{k}
$$

# Trafo:

Verlustfreie Trafo : ( keine Kupfer- und Eisenverluste, aber Streufluß )

$$
U1 = N1 * N1 * AL * \frac{dI1}{dt} + N1 * k * N2 * AL * \frac{dI2}{dt}
$$
  
\n
$$
U2 = N2 * k * N1 * AL * \frac{dI1}{dt} + N2 * N2 * AL * \frac{dI2}{dt}
$$
  
\n
$$
U1 = L1 * \frac{dI1}{dt} + M * \frac{dI2}{dt}
$$
  
\n
$$
U1 = jwL1 * L1 + jwM * L2
$$
  
\n
$$
U2 = M * \frac{dI1}{dt} + L2 * \frac{dI2}{dt}
$$
  
\n
$$
U2 = jwM * L1 + jwL2 * L2
$$

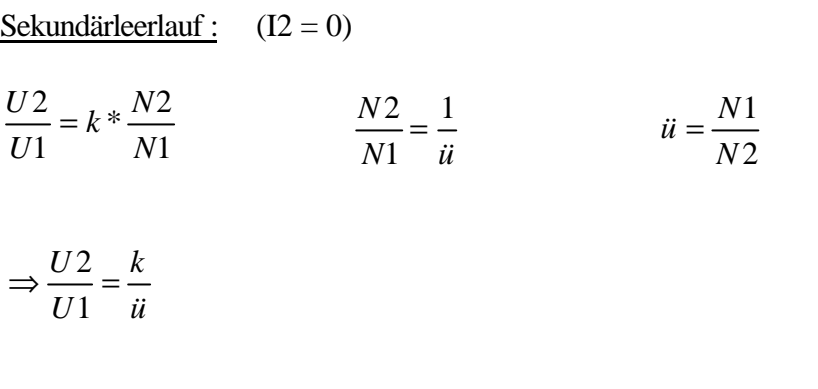

Primär Leerlauf :  $(11 = 0)$ 

$$
\frac{U1}{U2} = k * \ddot{u}
$$

Sekundärkurzschluß :  $(U2 = 0)$ 

$$
\frac{I2}{I1} = -k * ii = -k * \frac{N1}{N2}
$$

Verlustfreier und streuungsfreier Trafo :

Sekundärleerlauf :  $(I2 = 0)$ Primär Leerlauf :  $(11 = 0)$  $(k = 1)$ *N ü N U*  $U2$   $N2$  1 1 2 1  $\frac{2}{\pi} = \frac{N2}{N} =$ *U* 1

$$
\frac{U_1}{U_2} = \ddot{u}
$$

Sekundärkurzschluß :  $(U2 = 0)$ 

$$
\frac{I2}{I1} = -\ddot{u} = -\frac{N1}{N2}
$$

Primärkurzschluß:

$$
\frac{I1}{I2} = -\frac{1}{\ddot{u}}
$$

### Idealer Trafo:

Definition: Streungs- und verlußtfreier Trafo mit L1 und L2 ->  $\infty$  (zB. A<sub>L</sub> ->  $\infty$ )

$$
\frac{U2}{U1} = \frac{N2}{N1} = \frac{1}{ii}
$$
 (*für* \_ *alle* \_ *Werte* \_ *von* \_ *II*, *I*2)  

$$
\frac{I2}{I1} = -\frac{N1}{N2} = -ii
$$
 (*für* \_ *alle* \_ *Werte* \_ *von* \_ *UI*, *U*2)

Leistungsbilanz idealer Trafo:

$$
P1 = U1 * I1
$$
  
\n
$$
P2 = U2 * I2
$$
  
\n
$$
\frac{P2}{P1} = \frac{U2 * I2}{U1 * I1} = \frac{1}{ii} * (-ii) = -1
$$

Der Trafo setzt weder Wirk- noch Blindleistung um.

$$
\underline{Z}1 = \frac{\underline{U}2 \times \frac{N1}{N2}}{-\underline{I}2 \times \frac{N2}{N1}} = \underline{Z}2 \times \frac{N1^2}{N2^2} = \underline{Z}2 \times \underline{u}^2
$$

$$
\ddot{u} = \sqrt{\frac{\underline{Z1}}{\underline{Z2}}}
$$

Leistungsanpassung :

$$
\ddot{u} = \sqrt{\frac{L_1}{L_2}}
$$
\n
$$
k = \sqrt{1 - \mathbf{S}} \mid \text{mit }_{\mathbf{S}} = \frac{L_1(Ks)}{L_1(Ll)}
$$

σ = Streufaktor

D:\Eigene Dateien\Studium\Studium Elektrotechnik\Labor Bauteile\Formelsammlung für Bauteile.doc Erstellt von Oliver Nold

Bestimmung von:

$$
K = \sqrt{1 - S}
$$
  
\n
$$
\dot{u} = \sqrt{\frac{L_1(LL)}{L_2(LL)}}
$$
  
\n
$$
\dot{u} = \sqrt{\frac{L_1(LL)}{L_2(LL)}}
$$
  
\n
$$
\dot{u} = \sqrt{\frac{L_1(LL)}{L_2(LL)}}
$$
  
\n
$$
\dot{u} = \sqrt{\frac{L_1(LL)}{L_2(LL)}}
$$
  
\n
$$
\dot{u} = \sqrt{\frac{L_1(LL)}{L_2(LL)}}
$$
  
\n
$$
\dot{u} = \sqrt{\frac{L_1(LL)}{L_2(LL)}}
$$
  
\n
$$
u = K * L_{1LL}
$$

 $R_{CU1}, R_{CU2}$  : Widers  $\tan ds$  *dsmessung*  $\Delta$  *bei*  $\Delta$   $f = 0$  *Hz* 

*RFe* : *aus* \_ Re *alteil* \_ *von* \_ *Z*1*LL* \_ *oder* \_ *aus* \_ Re *sonanz* − *Gütemessung*